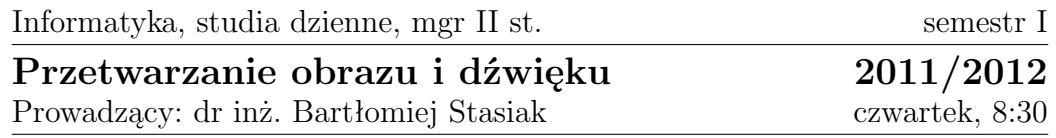

Data oddania: Ocena:

Grzegorz Graczyk 178717 Andrzej Stasiak 178736

# Zadanie 3: Analiza częstotliwości podstawowej dźwięku<sup>∗</sup>

## **Cel**

Celem zadania było napisanie aplikacji wykrywającej częstotliwość w nagraniu dźwiękowym w postaci pliku WAVE. Aplikacja miała umożliwiać rozpoznanie częstoliwości zarówno w plikach zawierających pojedynczy dźwięk, jak i sekwencję dźwięków. Do rozpoznania częstotliwości użyto następujących metod.

- Metoda w dziedzinie czasu: Autokorelacja (T3)
- Metoda w dziedzinie częstotliwości: Analiza cepstralna (F2)

# **Wstęp teoretyczny**

### **Autokorelacja**

Metoda ta polega na znalezieniu pierwszego maksimum funkcji:

$$
c(m) = \sum_{n=0}^{N-1} x(n)x(n+m)
$$

Należy jednak zauważyć, że taka funkcja zawsze posiada maksimum w punkcie m = 0, który jednak odrzucamy. Należy odrzucić również punkty

<sup>∗</sup> SVN: https://serce.ics.p.lodz.pl/svn/labs/poid/bs\_czw0830/idgrupy/ zadanie3

bliskie 0, których definicja nie jest jednak jednoznaczna. Odnaleziona wartość m jest okresem (wyrażonym w próbkach) badanego dźwięku.

Algorytm szukania pierwszego maksimum zaprojektowano następująco:

- 1. Zapamiętanie wartości w punkcie  $m = 0$  jako  $y_{max}$ .
- 2. Zwiększanie m zapamiętując najmniejszą napotkaną wartość jako  $y_{min}$
- 3. Powtarzanie powyższej czynności tak długo jak:

$$
y_m - y_{min} < 0.1 \cdot (y_{max} - y_{min})
$$

4. Iteracyjne odnalezienie pierwszego maksimum dla wartości nie mniejszych niż m znalezione powyższą metodą.

#### **Analiza cepstralna**

Analiza cepstralna jest jedną z metod analizy w dziedzinie częstotliwości. Cepstrum jest to widmo widma amplitudowego sygnału. Zostaje uzyskane poprzez transformację (np. Fouriera) przeprowadzoną na widmie amplitudowym sygnału. Ponieważ widmo sygnału jest zasadniczo okresowe (częstotliwość podstawowa i wyższe alikwoty), to maksimum cepstrum odpowiada częstotliwości podstawowej sygnału.

W opisanym zadaniu analiza cepstralna została wykonana przy użyciu transformacji Fouriera widma dźwięku. W celu ułatwienia ekstrakcji składowych widma, przed przekształceniem z dziedziny czasu do dziedziny częstotliwości dany fragment sygnału zostaje poddany operacji okienkowania, przy użyciu okna Hanninga. Po przejściu do dziedziny częstotliwości na widmie zostaje wykonanych szereg operacji mających na celu uproszczenie jego analizy. Widmo zostaje obcięte w połowie, ze względu na jego nadmiarową symetrię. Odrzucona zostaje informacja o fazie, więc dalsza analiza zostaje przeprowadzona wyłącznie dla widma amplitudowego. Trzecią operacją jest progowanie, usuwające z widma słabe składowe nie będące wielokrotnością częstotliwości podstawowej. W celu poprawy wyników tej operacji i dodatkowego oczyszczenia widma odrzucone zostają elementy niebędące lokalnymi maksimami.

Analiza cepstrum widma ma na celu określenie częstotliwości podstawowej widma. Położenie maksimum tego widma odpowiada częstotliwości podstawowej - jest jego odwrotnością (przy uwzględnieniu liczby próbek). Dlatego znając położenie tego maksimum możemy określić częstotliwość podstawową analizowanego dźwięku przy użyciu wzoru:

$$
f = \frac{l_s z}{wm}
$$

,gdzie  $l_s$  - liczba elementów widma (na którym wykonujemy drugą transformację), z - częstotliwość próbkowania dźwięku, w - szerokość okna analizy (liczba próbek), m - położenie maksimum cepstrum.

### **Wyszukiwanie dźwięków w sekwencji**

Wyszukiwanie dźwięków w sekwencji zrealizowano jedynie poprzez analizę amplitudy, a nie częstotliwości — pozwala to wykryć następujące po sobie identyczne dźwięki oraz ogranicza użycie kosztownych obliczeniowo metod analizy częstotliwości. Zaimplementowana metoda została zaprojektowana do analizy dźwięku fortepianu. W wypadku skrzypiec sekwencje dźwięków wykonywane są w sposób ciągły co uniemożliwa wykrycie niektórych dźwięków oraz rozbicie jednego dźwięku na kilka.

Algorytm wykonuje operacje na kolejnych próbkach trwających  $\frac{1}{20}$ sekundy (pobierane na zakładkę co  $\frac{1}{40}$  sekundy). Dla każdej próbki wyznaczana jest amplituda:

- 1. Amplituda pierwszej próbki  $(a_0)$  jest zapamiętywana jako  $a_{top}$  oraz  $a_{bottom}$ .
- 2. Pobieramy kolejne próbki:
	- a) Jeśli  $a_i > a_{top}$  to  $a_{top} = a$  oraz  $i_{begin} = i$
	- b) Jeśli  $a_{top} a_i > 0.2 \cdot (a_{top} a_{bottom})$  to  $a_{bottom} = a_i$ ,  $i_{end} = i$  oraz przechodzimy do kroku 3.
- 3. Pobieramy kolejne próbki:
	- a) Jeśli  $a_i < a_{bottom}$  to  $a_{bottom} = a$  oraz  $i_{end} = i$
	- b) Jeśli $a_i a_{bottom} > 0.2 \cdot (a_{top} a_{bottom})$  idź do kroku 3.
- 4. Para ( $i_{begin}$ ,  $i_{end}$ ) opisuje część sygnału, która prawdopodobnie zawiera dźwięk. Dźwięk zapamiętujemy i wracamy do punktu 2.

Dla wyżej opisanego algorytmu warto wprowadzić dodatkowe kryteria ograniczając zapamiętane dźwięki jedynie do takich o słyszalnej częstotliwości, amplitudzie oraz czasie trwania.

## **Implementacja**

Jako rozwiązanie przygotowano aplikację w języku Python. Aplikacja posiada dwa tryby pracy: tryb dla wielu plików, w którym dla kolejnych plików odnajdywana jest częstotliwość dźwięku w nich zawartych oraz tryb dla jednego pliku, w którym następuje próba odnalezienia sekwencji dźwięków, a także generowane są dodatkowe informacje o zawartości pliku.

W implementacji wykorzystano między innymi biblioteki **wave** do wczytywania plików WAVE oraz **numpy** do optymalnego wyznaczenia transformaty Fouriera.

Funkcja dokonująca obliczenia częstotliwości bazowej na podstawie przekazanej tablicy próbek wykonuje kolejno opisane działania: okienkowanie Hanninga, wyliczenie widma amplitudowego za pomocą FFT, odrzucenie górnej połowy widma, progowanie widma, odrzucenie składowych niebędących maksimami lokalnymi, wyliczenie cepstrum i znalezienie maksimum tego cepstrum.

W celu poprawy dokładności zastosowano metodę polegającą na znalezieniu n-tego maksimum i podzieleniu jego pozycji przez n - liczbę maksimów. Dzięki temu położenie pierwszego maksimum można określić z mniejszym błędem.

# **Wyniki**

## **Dźwięki**

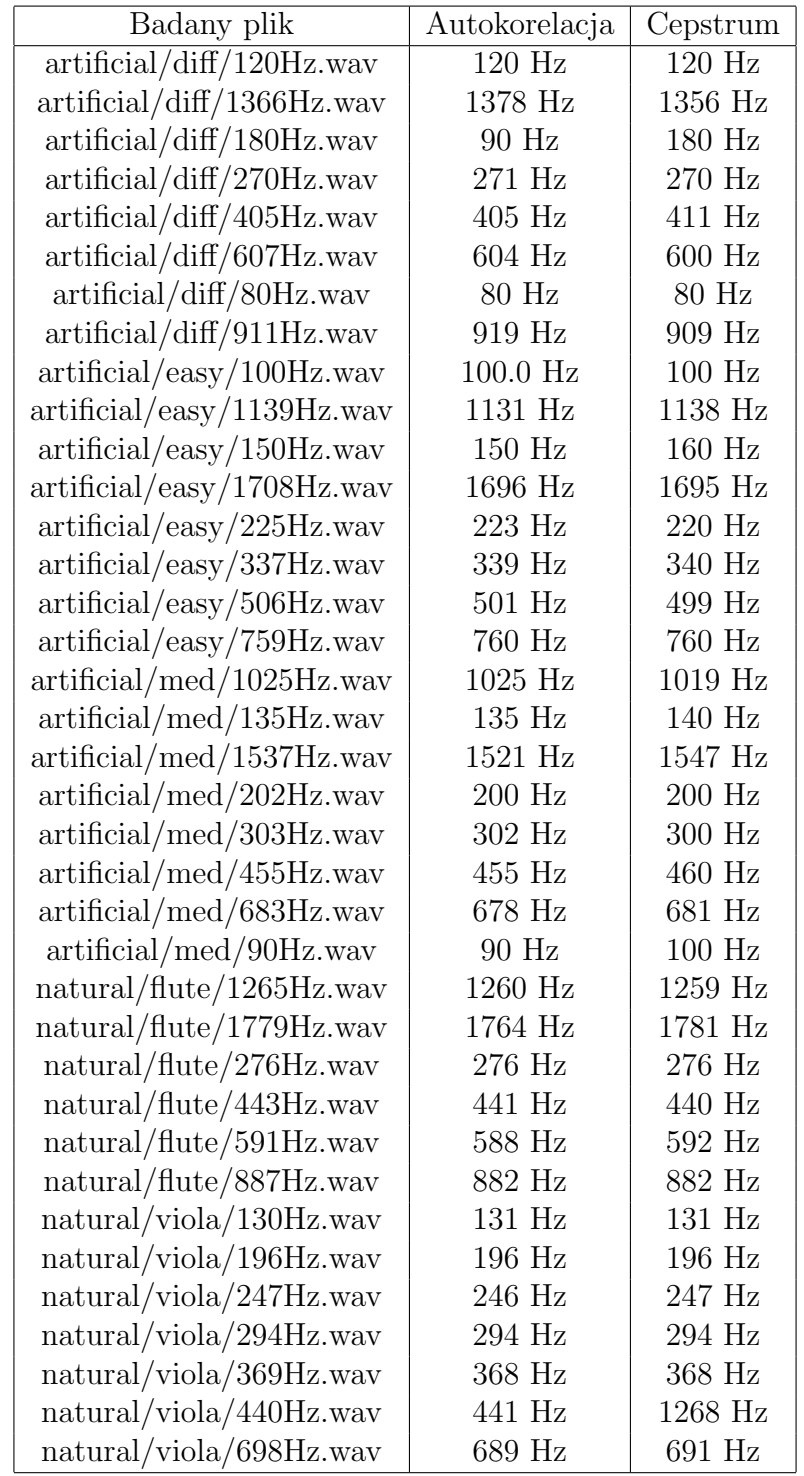

Jak widać rozpoznanie większości dźwięków się powiodło. Dla metody w dziedzinie czasu widoczne jest jedno nieprawidłowe rozpoznanie w którym znaleziono częstotliwość dwa razy mniejszą, a dla metody w dziedzinie częstotliwości jedną prawie trzy razy większą. W pozostałych przypadkach dokładność jest na poziomie kilku herców.

Dla błędnego pliku wykres korelacji przedstawia się następująco:

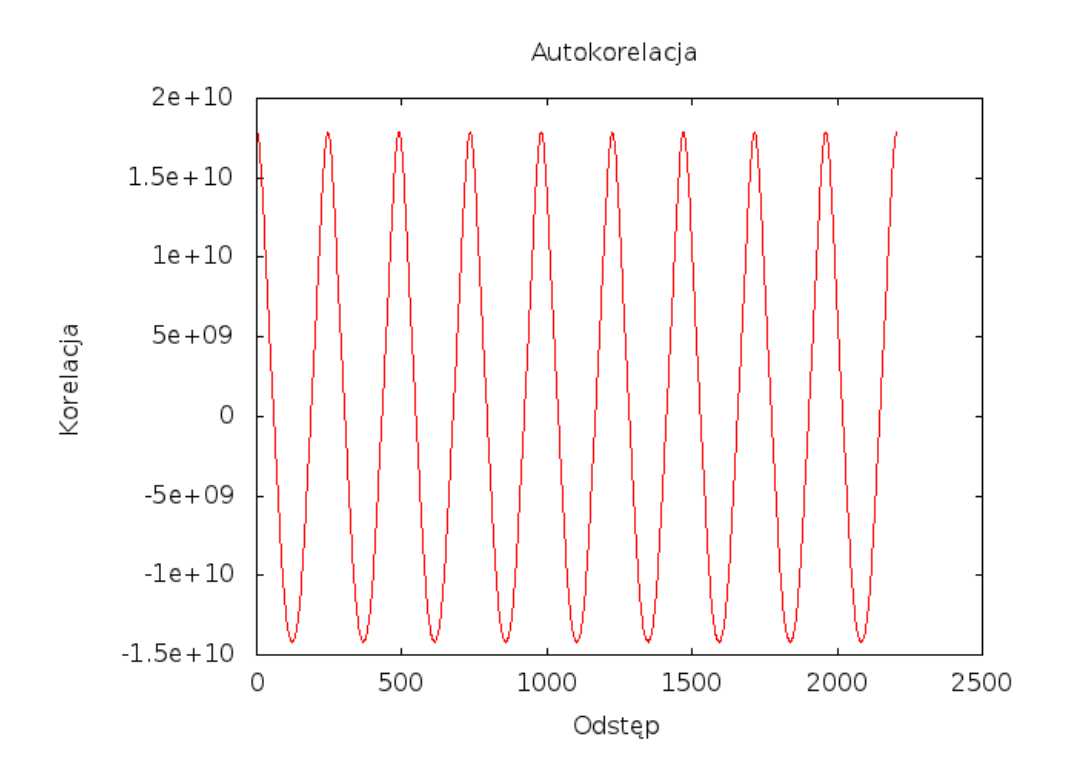

Wartości korelacji są bardzo podobne. Zwiększenie rozmiaru próbki pozwoliło poprawnie rozpoznać częstotliwość.

Dla artificial/easy/150Hz.wav:

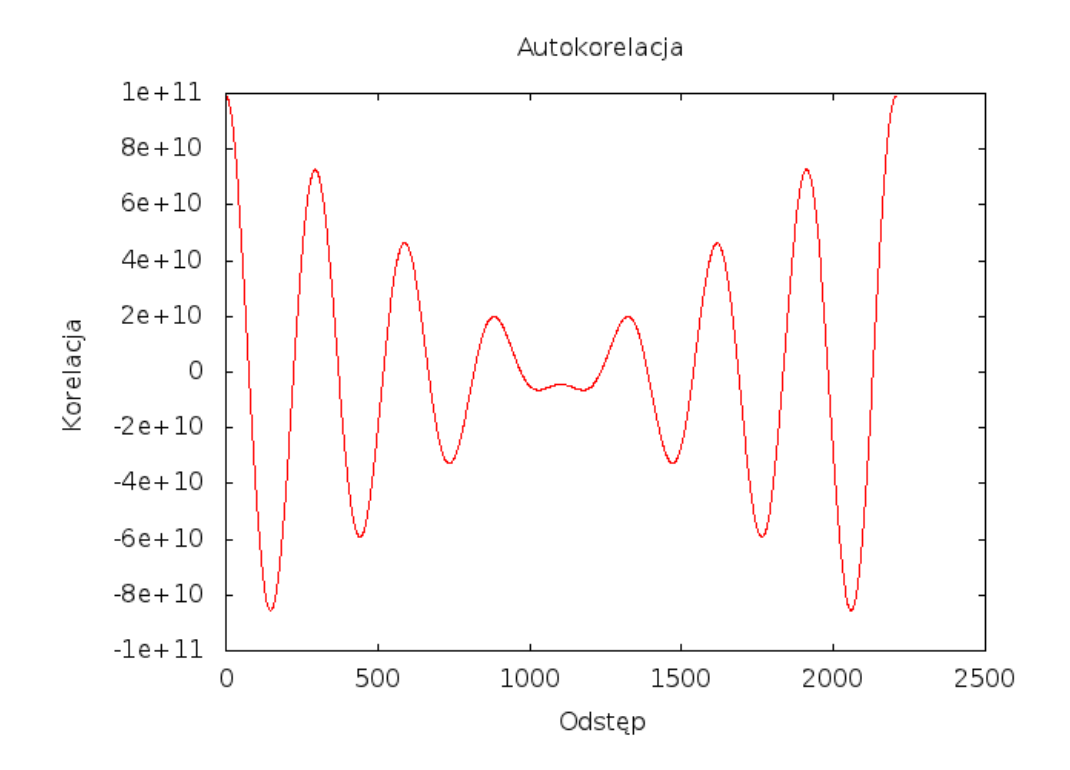

Dla człowieka odpowiedź jest oczywista, choć w wypadku programu określenie tego maksimum było problematyczne.

Dla dźwięku altówki o częstotliwości 130Hz:

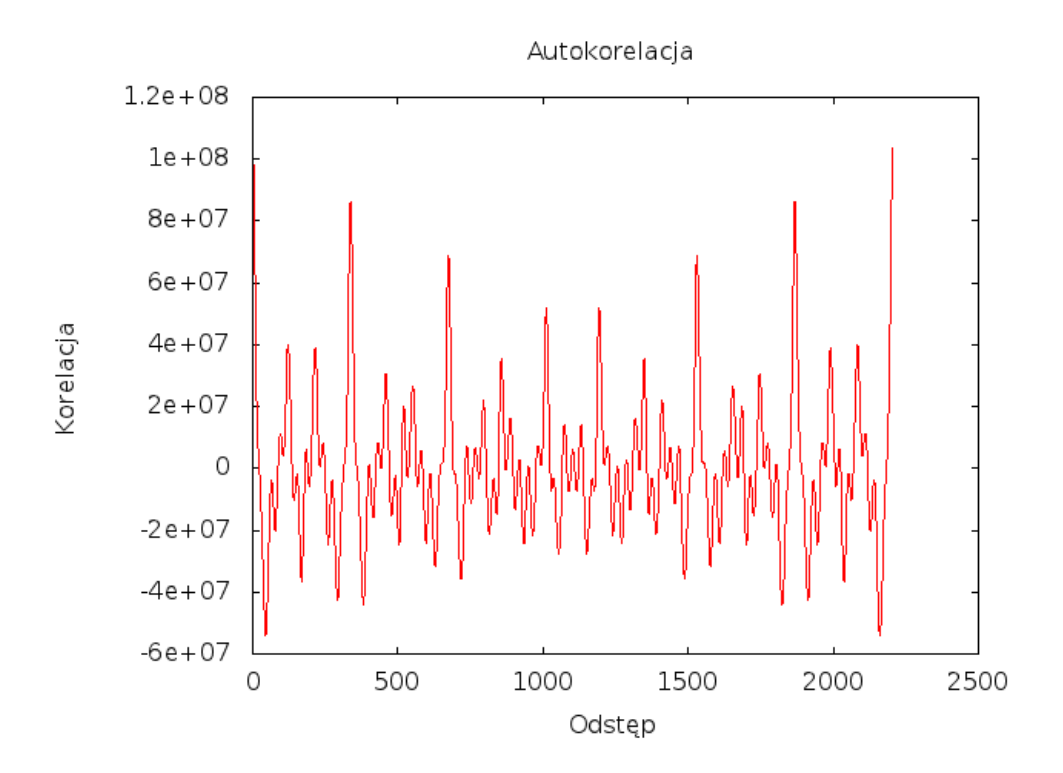

Na tym wykresie widać pomniejsze minima, których zignrowanie jednak było bardzo łatwe.

Analiza cepstralna przebiega następująco:

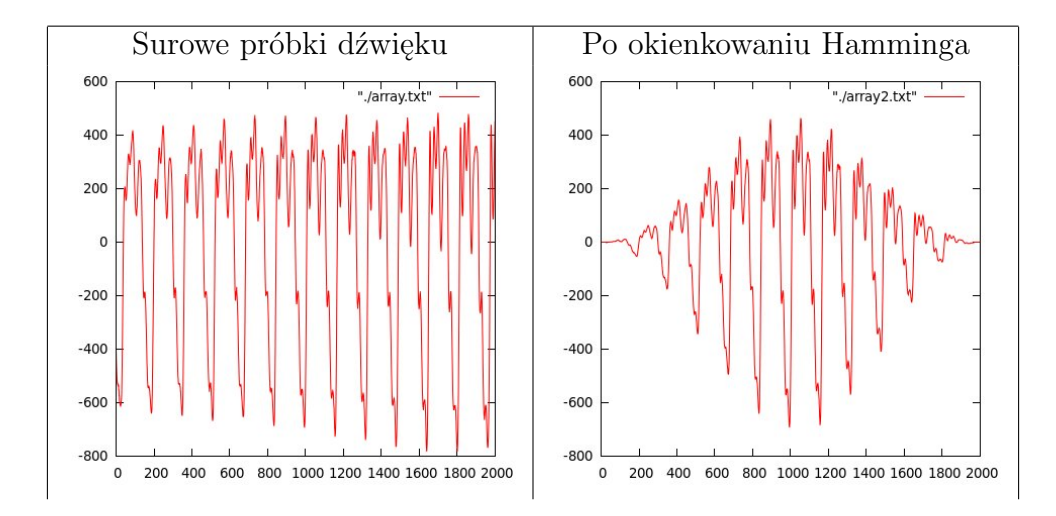

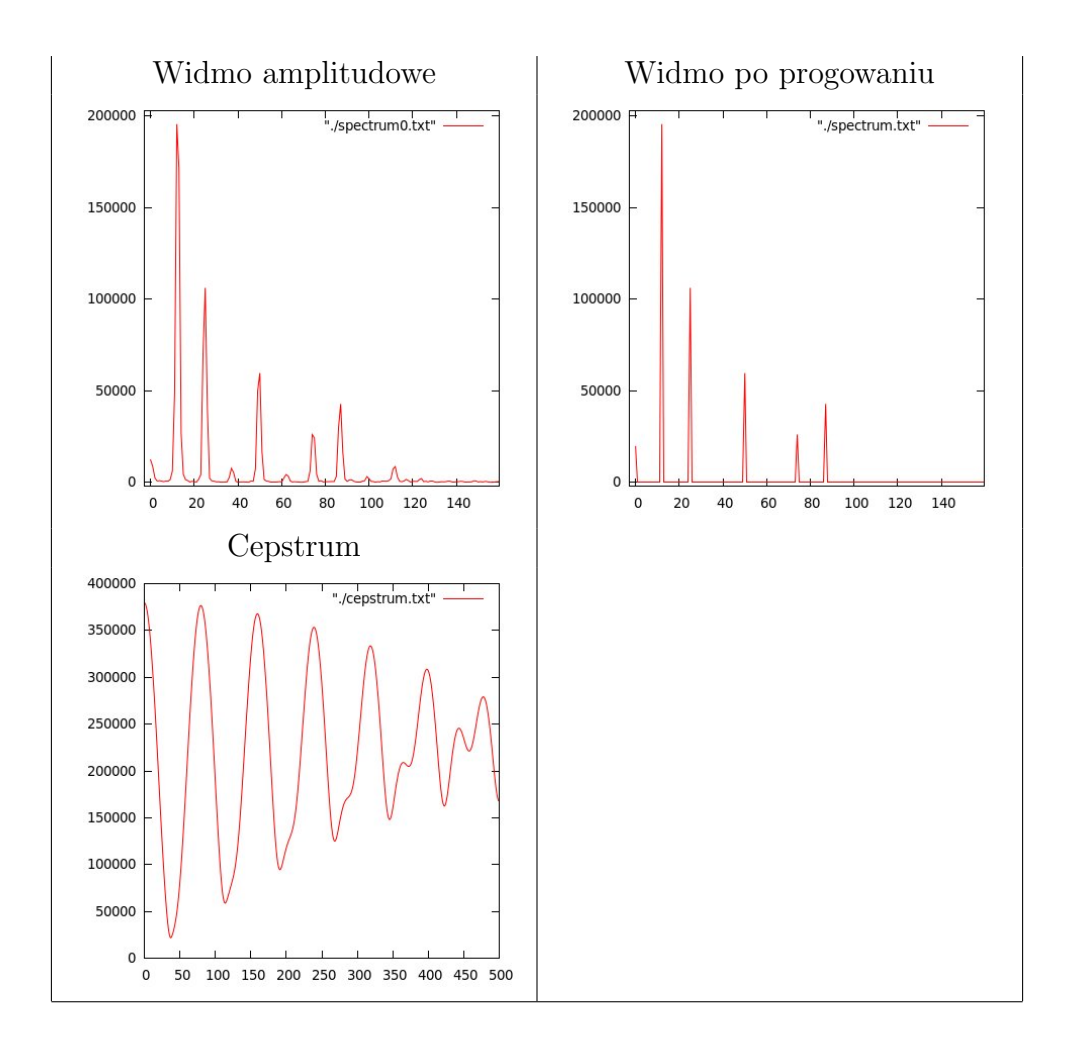

## **Sekwencje**

## **Pianino**

W wypadku pianina efekty programu są bardzo dobre. Przygotowany algorytm generowania sekwencji dopasowuje amplitudę tak, by przypominała dźwięk wejściowy. Efekty są następujące:

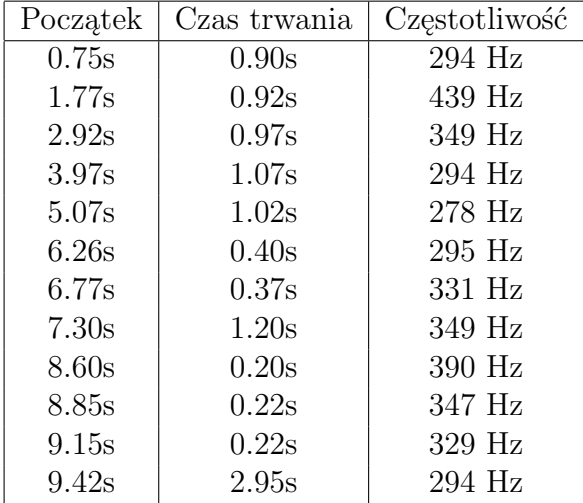

W zapisie muzycznym:

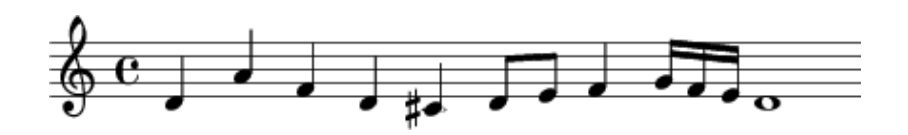

Przygotowano również porównanie amplitud plików wejściowego i wygenerowanego:

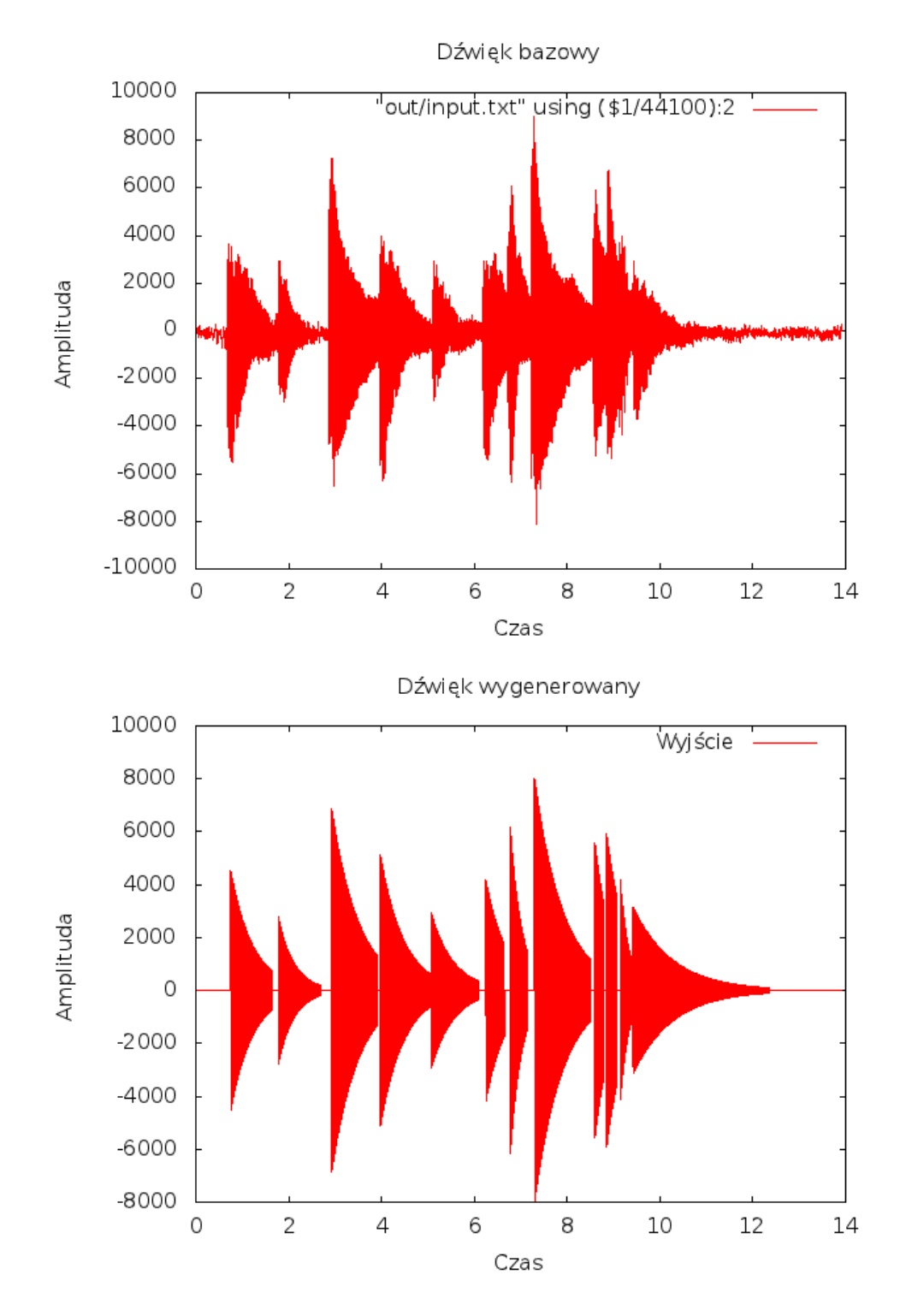

Jak łatwo zaobserować na wykresach, a także odsłuchując wygenerowany plik dźwiękowy rozpoznanie dźwięków zakończyło się sukcesem.

**Skrzypce**

W wypadku skrzypiec wyniki są nieco gorsze — nie obejmują wszystkich dźwięków:

0.0999546485261 second: 518.823529412 Hz for 0.0749659863946 seconds 0.249886621315 second: 495.505617978 Hz for 0.0999546485261 seconds 0.449795918367 second: 518.823529412 Hz for 0.274875283447 seconds 0.874603174603 second: 393.75 Hz for 0.249886621315 seconds 1.29941043084 second: 416.037735849 Hz for 0.224897959184 seconds 1.99909297052 second: 525.0 Hz for 0.299863945578 seconds 2.47387755102 second: 588.0 Hz for 0.224897959184 seconds 2.92367346939 second: 390.265486726 Hz for 0.199909297052 seconds 3.6483446712 second: 518.823529412 Hz for 0.274875283447 seconds 4.04816326531 second: 588.0 Hz for 0.249886621315 seconds 4.47297052154 second: 350.0 Hz for 0.0999546485261 seconds 4.62290249433 second: 393.75 Hz for 0.0999546485261 seconds 4.74784580499 second: 383.47826087 Hz for 0.049977324263 seconds 4.94775510204 second: 416.037735849 Hz for 0.0999546485261 seconds 5.09768707483 second: 416.037735849 Hz for 0.449795918367 seconds 5.67242630385 second: 393.75 Hz for 0.0999546485261 seconds 5.82235827664 second: 350.0 Hz for 0.0999546485261 seconds 6.07224489796 second: 310.563380282 Hz for 0.049977324263 seconds 6.24716553288 second: 525.0 Hz for 0.0999546485261 seconds 6.44707482993 second: 495.505617978 Hz for 0.0999546485261 seconds 6.59700680272 second: 436.633663366 Hz for 0.124943310658 seconds 6.79691609977 second: 393.75 Hz for 0.0999546485261 seconds 6.99682539683 second: 350.0 Hz for 0.0999546485261 seconds 7.17174603175 second: 294.0 Hz for 0.299863945578 seconds 7.59655328798 second: 260.946745562 Hz for 0.149931972789 seconds

Na wykresie możemy zauważyć oczywiste braki dźwięków:

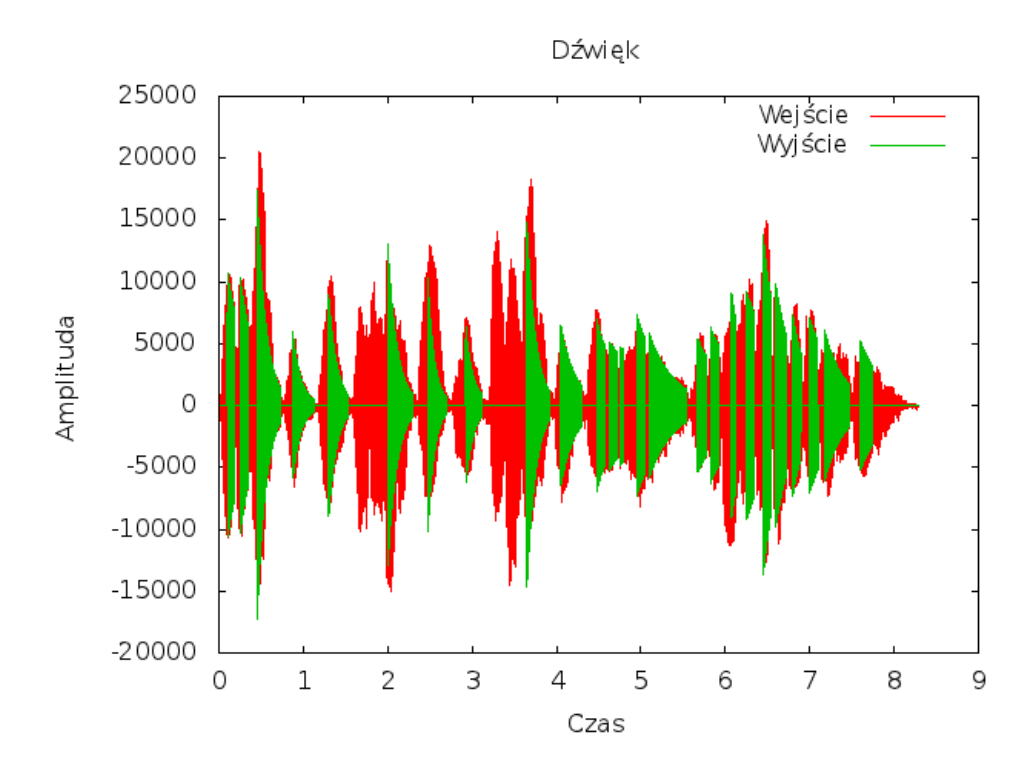

Ponadto odsłuchując zauważamy licznie zniekształcenia — zwłaszcza pod koniec sekwencji, gdzie nuty są znacznie częstsze. Zniekształcenia są większe przy użyciu metody w dziedzinie częstotliwości. Efektem tego są różne zapisy nutowe dla obu metod:

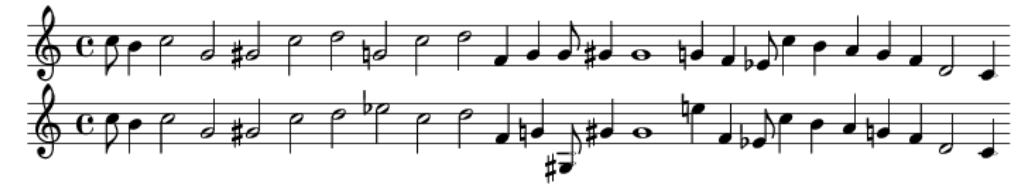

## **Wnioski**

• Zaimplementowane metody wykazały się wysoką, choć nie 100 procentową skutecznością. Brak skuteczności wynika z płynnej definicji maksimum szukanego w obu metodach — czasami wskazanie właściwego maksimum jest niemożliwe nawet dla człowieka.

• Obie metody wykazały się również pewną niedokładnością. Głównym czynnikiem wpływającym na brak idealnych rezultatów było ograniczenie próbki. Tworząc próbkę, której długość nie jest wielokrotnością częstotliwości bazowej uniemożliwiliśmy w pełni dokładną analizę dźwięków.

• W sekwencyjnych utworach zauważono zniekształcenia dla krótkich dźwięków, co potwierdza, że rozważane metody działają lepiej otrzymując dłuższe próbki.

• Zaproponowana metoda rozdzielania dźwięków w sekwencji okazała się wysoce skuteczna dla pianina i znacznie mniej dla skrzypiec. Stało się tak dlatego, iż metoda została przygotowana z myślą o charakterystyce dźwięku pianina, która znacząco różni się od charakterystyki dźwięku skrzypiec.